Документ подписан простой электронной подписью Информация о владельце:

<sup>ФИО: Выб</sup>МИНИСТЕРСТВО НАУКИ И ВЫСШЕГО ОБРАЗОВАНИЯ РОССИЙСКОЙ ФЕДЕРАЦИИ Должность: Ректор ВЕДЕРАЛЬНОЕ ГОСУДАРСТВЕННОЕ БЮДЖЕТНОЕ ОБРАЗОВАТЕЛЬНОЕ УЧРЕЖДЕНИЕ ВЫСШЕГО ОБРАЗОВАНИЯ Уникальный программный ключ:<br>c3b3b9c625f6c113afa2a%HADBfQeDXGKKMЙ ГОСУДАРСТВЕННЫЙ УНИВЕРСИТЕТ СЕРВИСА» (ФГБОУ ВО «ПВГУС») Дата подписания: 03.02.2022 15:17:47 c3b3b9c625f6c113afa2a2c42baff9e05a38b76e

Кафедра «Прикладная информатика в экономике»

### **Рабочая учебная программа**

#### по дисциплине «**Компьютерный практикум**»

для студентов направления подготовки 38.03.01 «Экономика» направленности (профиля) «Финансы и кредит»

Тольятти 2018 г.

Рабочая учебная программа по дисциплине «Компьютерный практикум» включена в основную профессиональную образовательную программу направленности (профиля)<br>«Финансы и кредит» направления подготовки 38.03.01 «Экономика» решением Президиума Ученого совета (Протокол № 4 от 28.06.2018 г.).

 $\tilde{\mathcal{C}}$ 

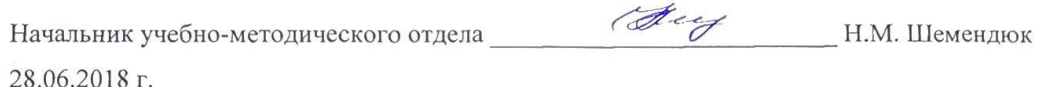

 $\overline{\phantom{a}}$ 

 $\ddot{\phantom{0}}$ 

×

l,

Рабочая учебная программа по дисциплине «Компьютерный практикум» разработана в соответствии с Федеральным государственным образовательным стандартом направления подготовки 38.03.01 «Экономика», утвержденным приказом Минобрнауки РФ от 12.11.2015 г. № 1327.

Составила Любивая Т.Г.

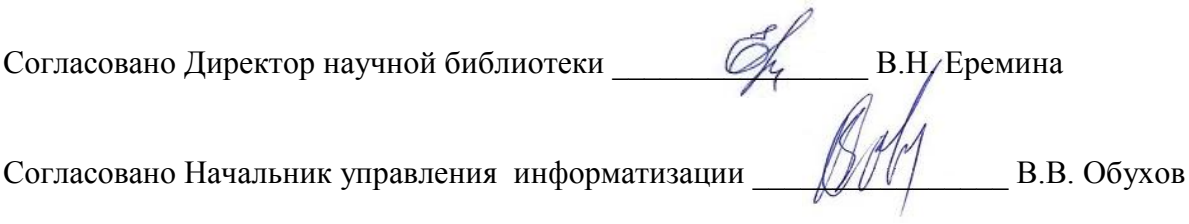

Рабочая программа утверждена на заседании кафедры «Прикладная информатика в экономике» Протокол № 12 от 22.06.2018 г.

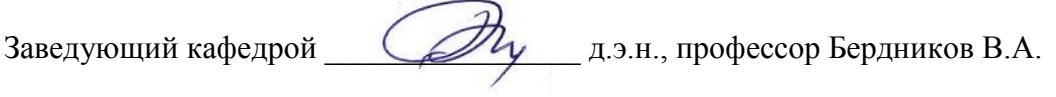

Согласовано Начальник учебно-методического отдела \_\_\_\_\_\_\_\_\_\_\_\_\_\_\_\_ Н.М. Шемендюк

#### **1. Перечень планируемых результатов обучения по дисциплине «Компьютерный практикум», соотнесенных с планируемыми результатами освоения образовательной программы**

1.1. Цели освоения дисциплины

Целями освоения дисциплины «Компьютерный практикум» являются:

изучение компьютерных информационных технологий;

 формирование практических навыков использования вычислительной техники и программного обеспечения для решения прикладных задач.

1.2. Компетенции обучающегося, формируемые в результате освоения дисциплины

В результате освоения дисциплины у обучающихся формируются следующие компетенции:

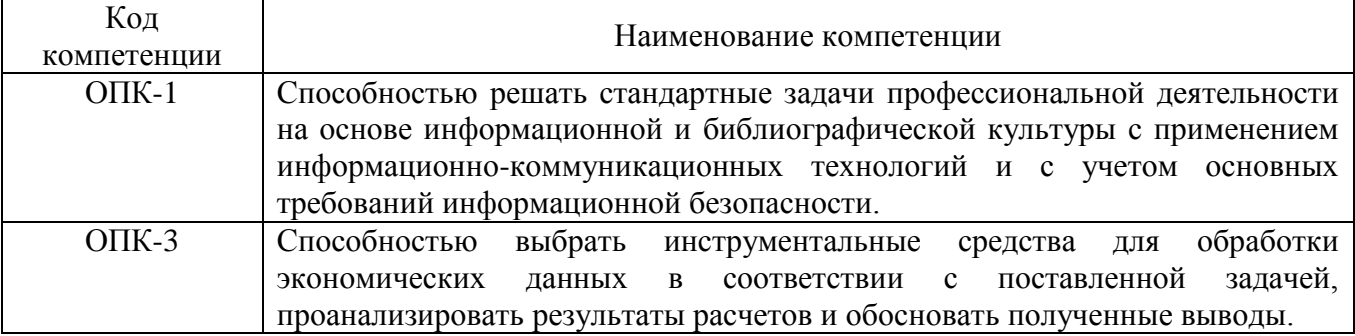

#### 1.3. Перечень планируемых результатов обучения по дисциплине

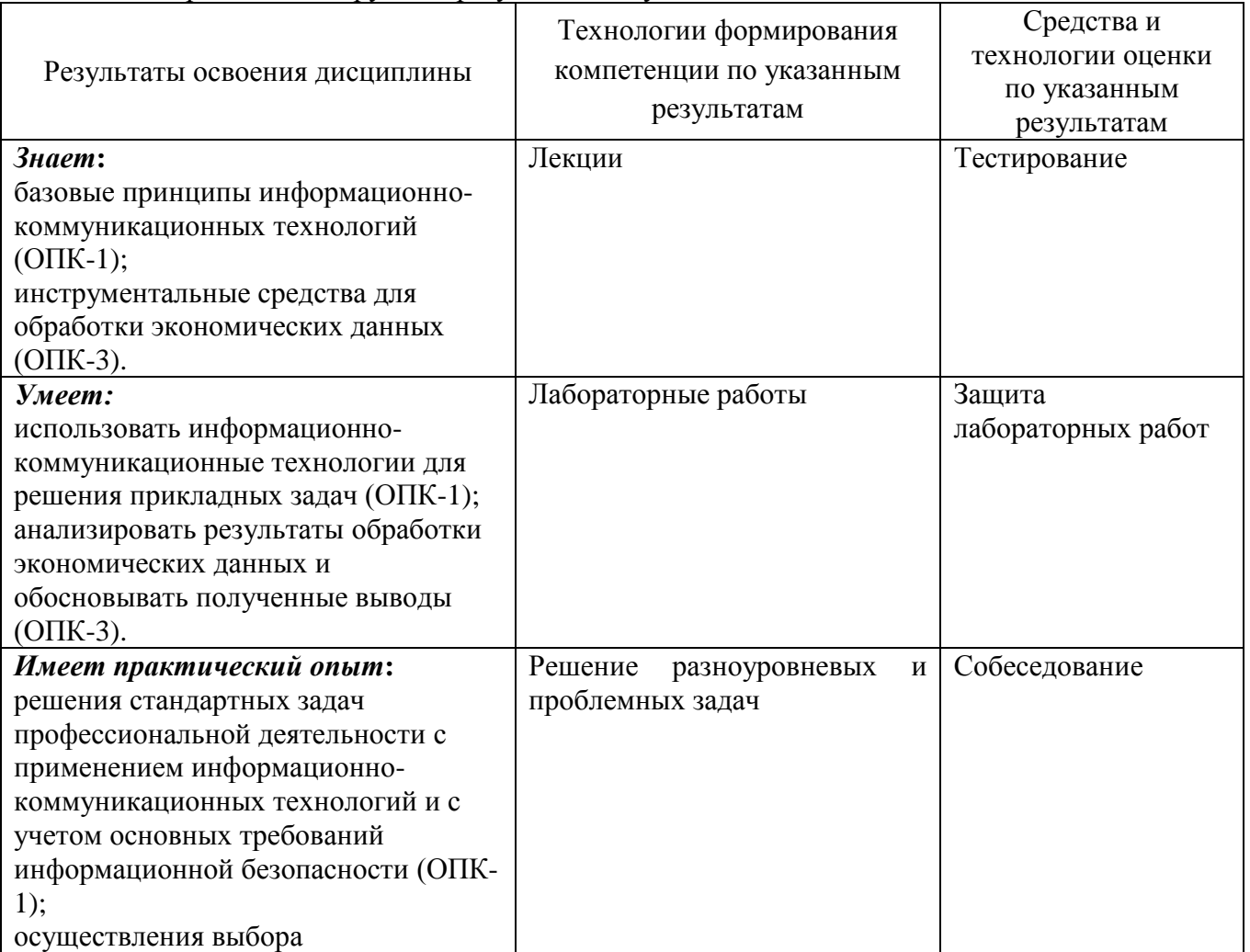

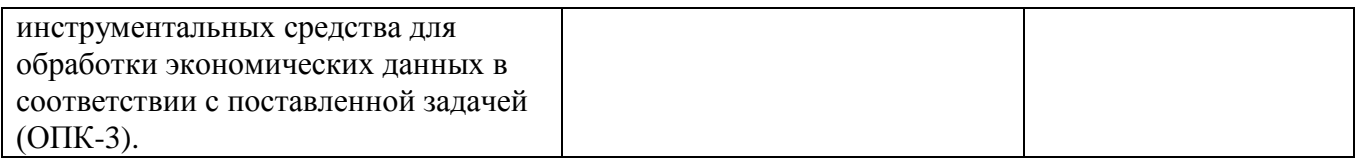

#### **2. Место дисциплины в структуре образовательной программы**

Дисциплина относится к базовой части. Её освоение осуществляется в 1 семестре.

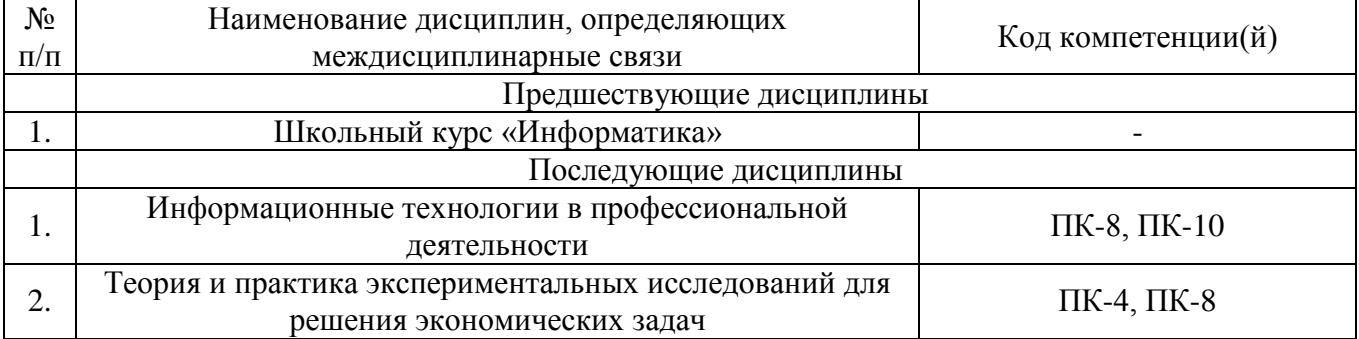

#### **3. Объем дисциплины в зачетных единицах с указанием количества академических часов, выделенных на контактную работу обучающихся с преподавателем (по видам учебных занятий) и на самостоятельную работу**

| Виды занятий                   | очная форма          | очно-заочная форма | заочная форма   |
|--------------------------------|----------------------|--------------------|-----------------|
|                                | обучения<br>обучения |                    | обучения        |
| Итого часов                    | 144 ч.               | Ч.                 | 144 ч.          |
| Зачетных единиц                | 43.e.                | 3.e.               | 4 3.e.          |
| Лекции (час)                   | 4ч.                  |                    | 4ч.             |
| Практические (семинарские)     |                      |                    |                 |
| занятия (час)                  |                      |                    |                 |
| Лабораторные работы (час)      | 42 ч.                |                    | 10 <sub>4</sub> |
| Самостоятельная работа (час)   | 98 ч.                |                    | 126 ч.          |
| Курсовой проект (работа) (+,-) |                      |                    |                 |
| Контрольная работа (+,-)       |                      |                    |                 |
| Экзамен, семестр /час.         |                      |                    |                 |
| Дифференцированный зачет,      | 1 семестр            |                    | 1 семестр/4 ч.  |
| семестр                        |                      |                    |                 |
| Контрольная работа, семестр    |                      |                    |                 |

*Распределение фонда времени по семестрам и видам занятий*

#### **4. Содержание дисциплины, структурированное по темам (разделам) с указанием отведенного на них количества академических часов и видов учебных занятий** 4.1. Содержание дисциплины

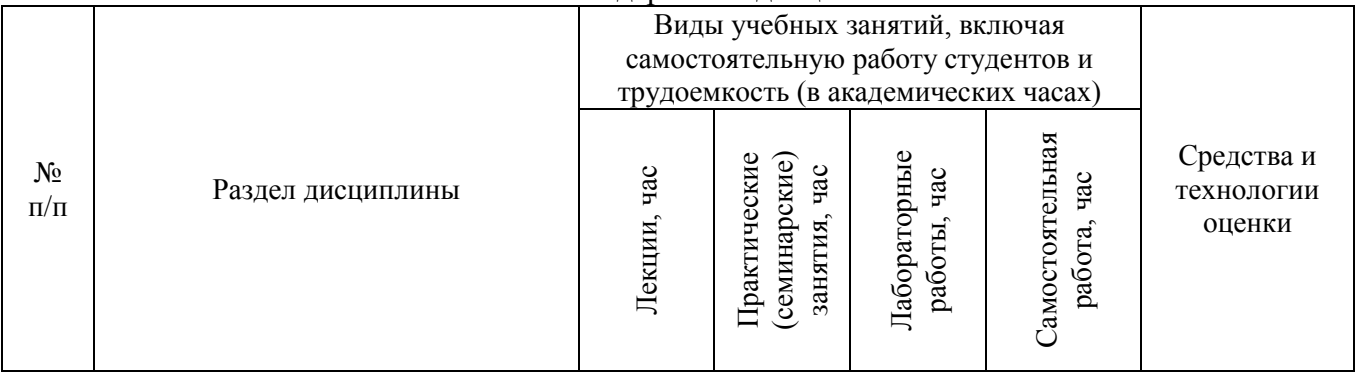

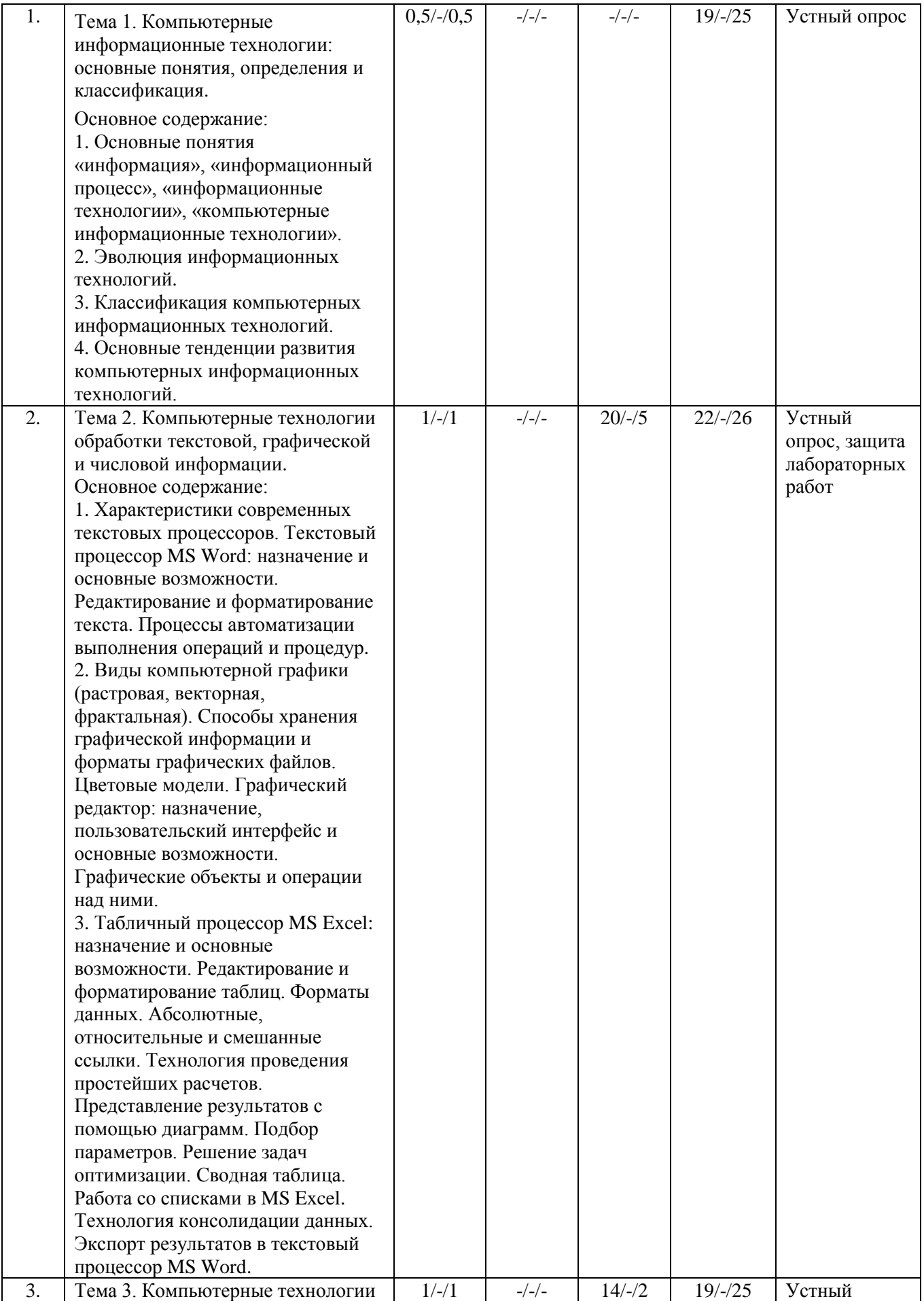

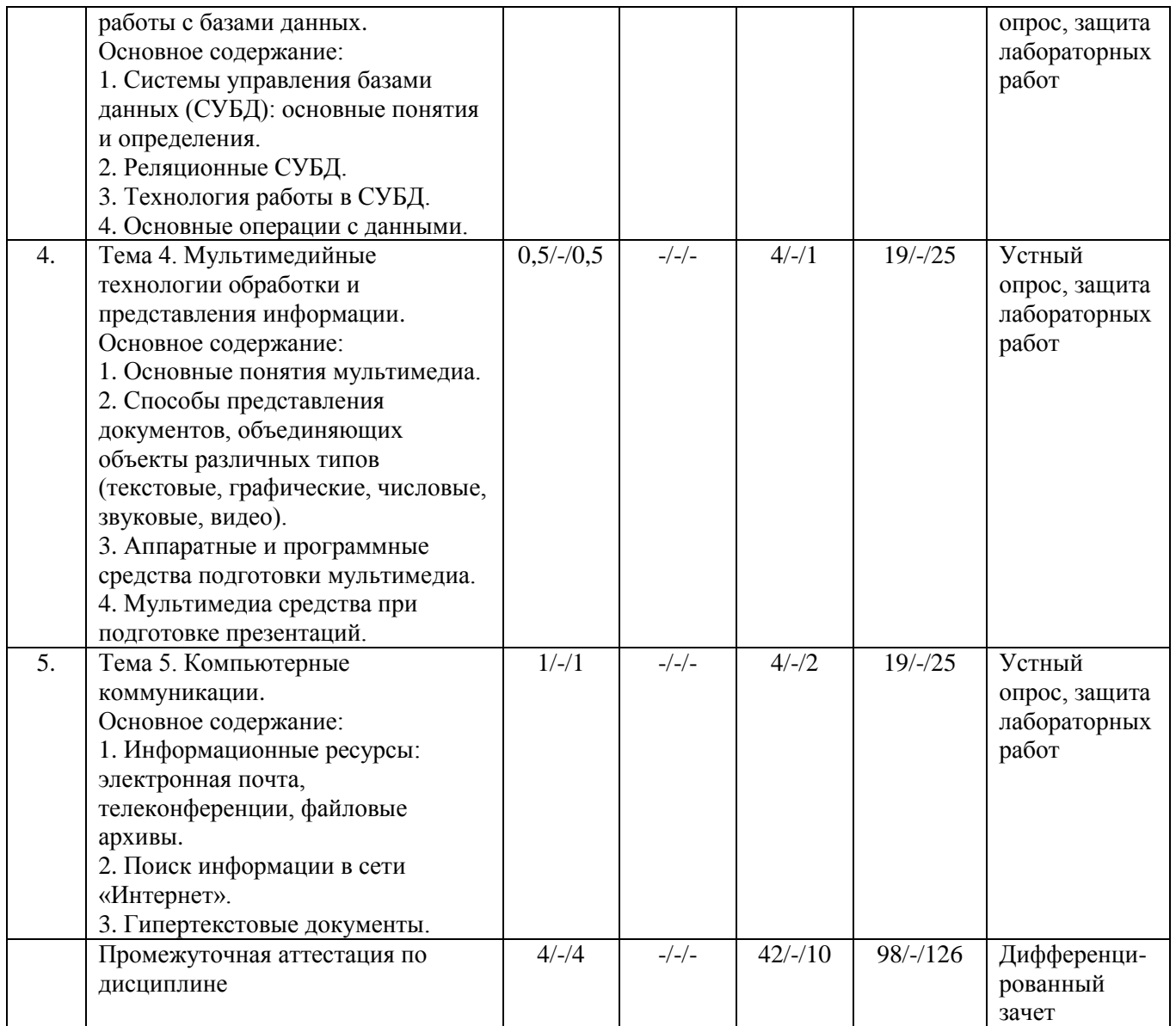

## 4.2. Содержание лабораторных работ

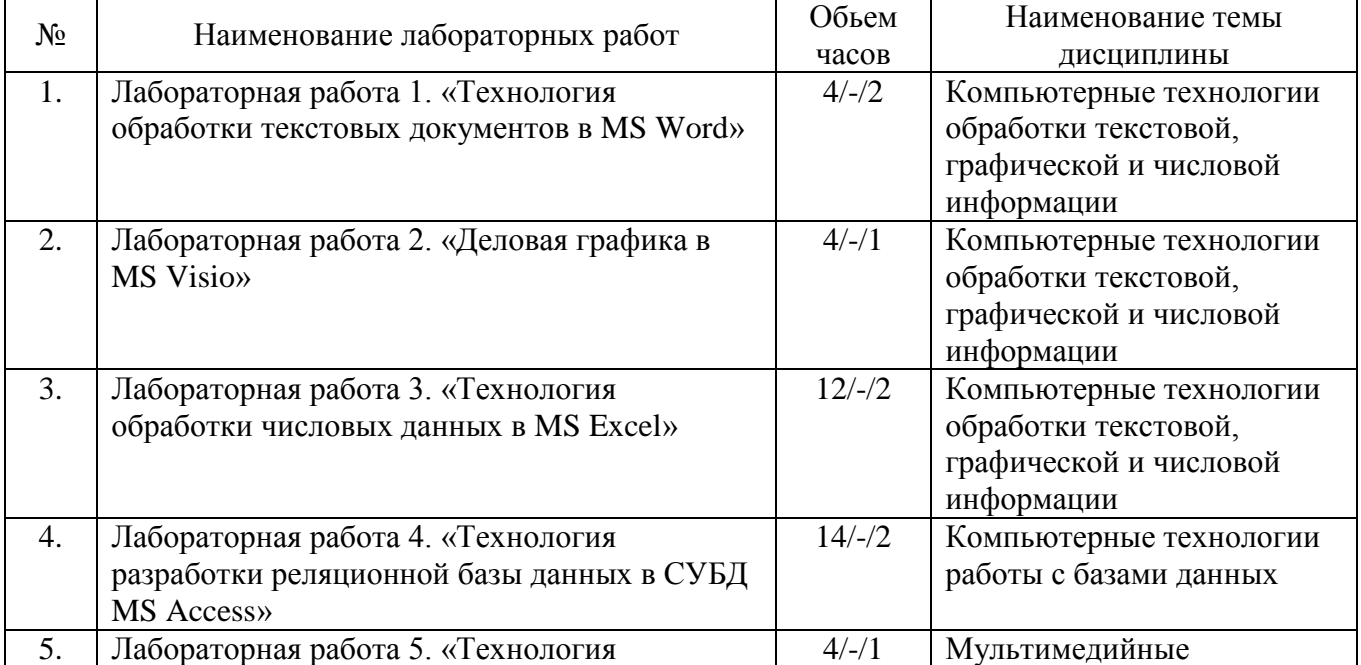

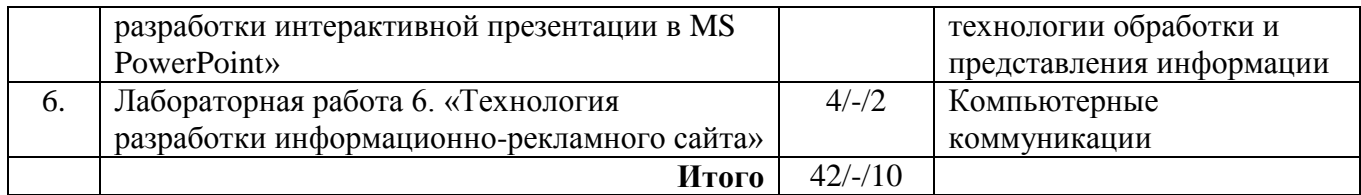

#### **5. Учебно-методическое обеспечение самостоятельной работы обучающихся по дисциплине**

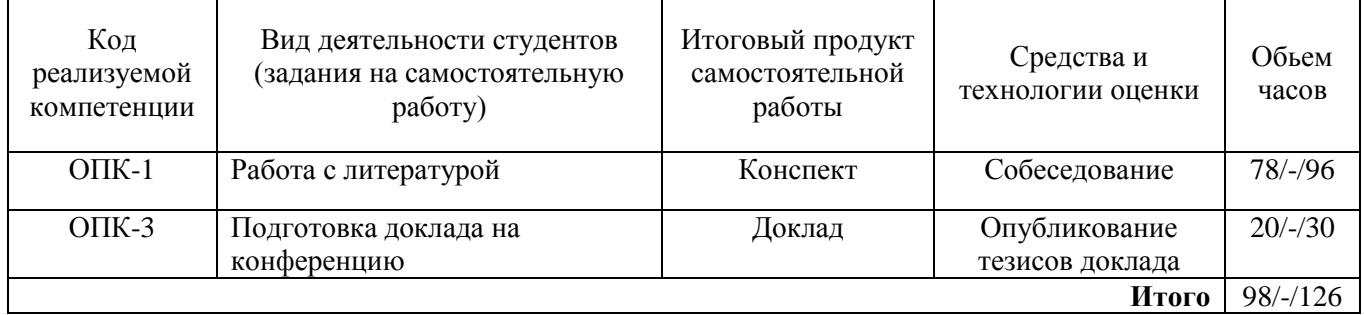

*Технологическая карта самостоятельной работы студента*

Рекомендуемая литература: 1, 2, 3, 4, 5.

#### **Содержание заданий для самостоятельной работы**

#### *Вопросы для самоконтроля*

- 1. Понятие «информация», виды информации.
- 2. Общая характеристика процессов получения, хранения и переработки информации.
- 3. Технические и программные средства реализации информационных процессов.
- 4. Понятие «информационные технологии».
- 5. Классификация компьютерных информационных технологий.
- 6. Программное обеспечение информационных технологий.
- 7. Основные тенденции развития информационных технологий.
- 8. Компьютерные технологии обработки текстовой информации.
- 9. Характеристики современных текстовых процессоров.
- 10. Текстовый процессор MS Word: назначение и основные возможности.
- 11. Редактирование и форматирование текстового документа.
- 12. Создание собственного стиля для форматирования текста.
- 13. Работа с объектами в текстовом процессоре MS Word.
- 14. Средства графики в текстовом процессоре MS Word.
- 15. Что понимается под колонтитулом в документе?
- 16. Назначение раздела для текстового документа.
- 17. Порядок автоматического создания оглавления документа.
- 18. Как применяется макрос при работе с текстом?
- 19. Компьютерные технологии обработки графических изображений.
- 20. Виды компьютерной графики (растровая, векторная, фрактальная).
- 21. Способы хранения графической информации и форматы графических файлов.

22. Графический редактор: назначение, пользовательский интерфейс и основные возможности.

- 23. Табличный процессор MS Excel: назначение и основные возможности.
- 24. В чем заключается отличие электронной таблицы от обычной таблицы?
- 25. Основные типы данных, которые можно использовать в электронной таблице.
- 26. Чем абсолютная адресация отличается от относительной?
- 27. Как производится автоматическое вычисление суммы в MS Excel?
- 28. Каковы правила записи формулы в электронной таблице?
- 29. Какие основные типы диаграмм используются в MS Excel?

30. Что такое консолидация данных?

31. Описать технологию создания и использования сводных таблиц для анализа данных.

32. Совместное использование программных приложений MS Office.

33. Перечислите основные функциональные свойства СУБД MS Access.

34. Назовите основные объекты, с которыми работает СУБД MS Access.

35. Что называется структурой таблицы базы данных?

36. Какие типы данных используются в MS Access?

37. Что понимается под полем и записью в таблице базы данных?

38. Как определяется ключевое поле при проектировании многотабличной базы данных?

39. Типы запросов, создаваемые в MS Access.

40. Какие типы связей используются в MS Access?

41. Как установить связь между таблицами?

42. Каково назначение экранной формы в MS Access?

43. Назовите основные элементы отчета как объекта базы данных.

44. Основные понятия мультимедиа.

45. Способы представления документов, объединяющих объекты различных типов (текстовые, графические, числовые, звуковые, видео).

46. Аппаратные и программные средства подготовки мультимедиа.

47. Мультимедиа средства при подготовке презентаций.

48. Программы подготовки электронных презентаций.

49. Основные информационные ресурсы: электронная почта, телеконференции, файловые архивы.

50. Что такое гипертекст и гипертекстовый документ?

51. Структура HTML-документа.

52. Основные способы поиска информации в сети «Интернет».

#### **6. Методические указания для обучающихся по освоению дисциплины**

*Инновационные образовательные технологии*

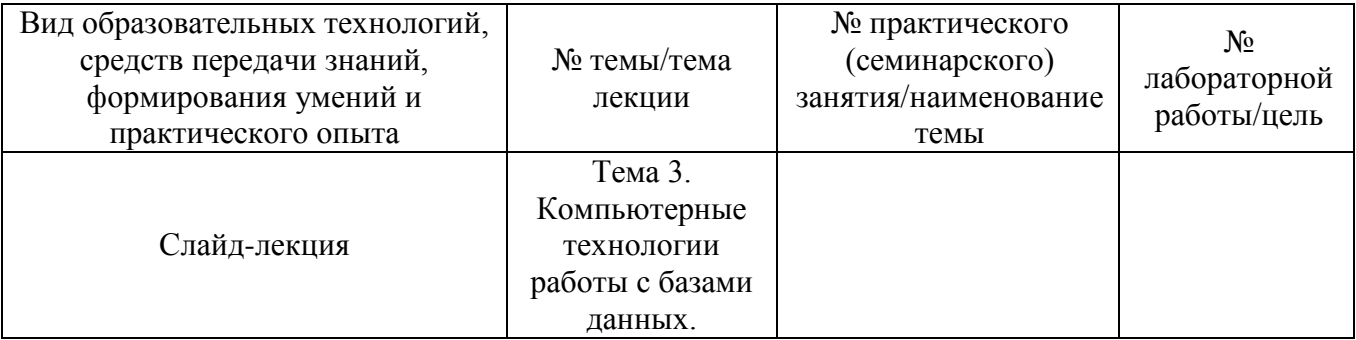

В начале семестра студентам необходимо ознакомиться с технологической картой дисциплины, выяснить, какие результаты освоения дисциплины заявлены (знания, умения, практический опыт). Для успешного освоения дисциплины студентам необходимо выполнить задания, предусмотренные рабочей учебной программой дисциплины и пройти контрольные точки в сроки, указанные в технологической карте (раздел 11). От качества и полноты их выполнения будет зависеть уровень сформированности компетенций и оценка текущей успеваемости по дисциплине. По итогам текущей успеваемости студенту может быть выставлена оценка по промежуточной аттестации. Списки учебных пособий, научных трудов, которые студентам следует прочесть и законспектировать, темы лабораторных работ, вопросы к дифференцированному зачету и другие необходимые материалы указаны в разработанном для данной дисциплины учебно-методическом пособии.

Основной формой освоения дисциплины является контактная работа с преподавателем лекции, лабораторные работы, консультации, в том числе проводимые с применением дистанционных технологий.

По дисциплине часть тем изучается студентами самостоятельно. Самостоятельная работа предусматривает подготовку к аудиторным занятиям, выполнение заданий, подготовку к промежуточной аттестации.

На лекционных и практических занятиях вырабатываются навыки и умения обучающихся по применению полученных знаний в конкретных ситуациях, связанных с будущей профессиональной деятельностью. По окончании изучения дисциплины проводится промежуточная аттестация (дифференцированный зачет).

Регулярное посещение аудиторных занятий не только способствует успешному овладению знаниями, но и помогает организовать время, т.к. все виды учебных занятий распределены в семестре планомерно, с учетом необходимых временных затрат.

#### **6.1. Методические указания для обучающихся по освоению дисциплины на лабораторных работах**

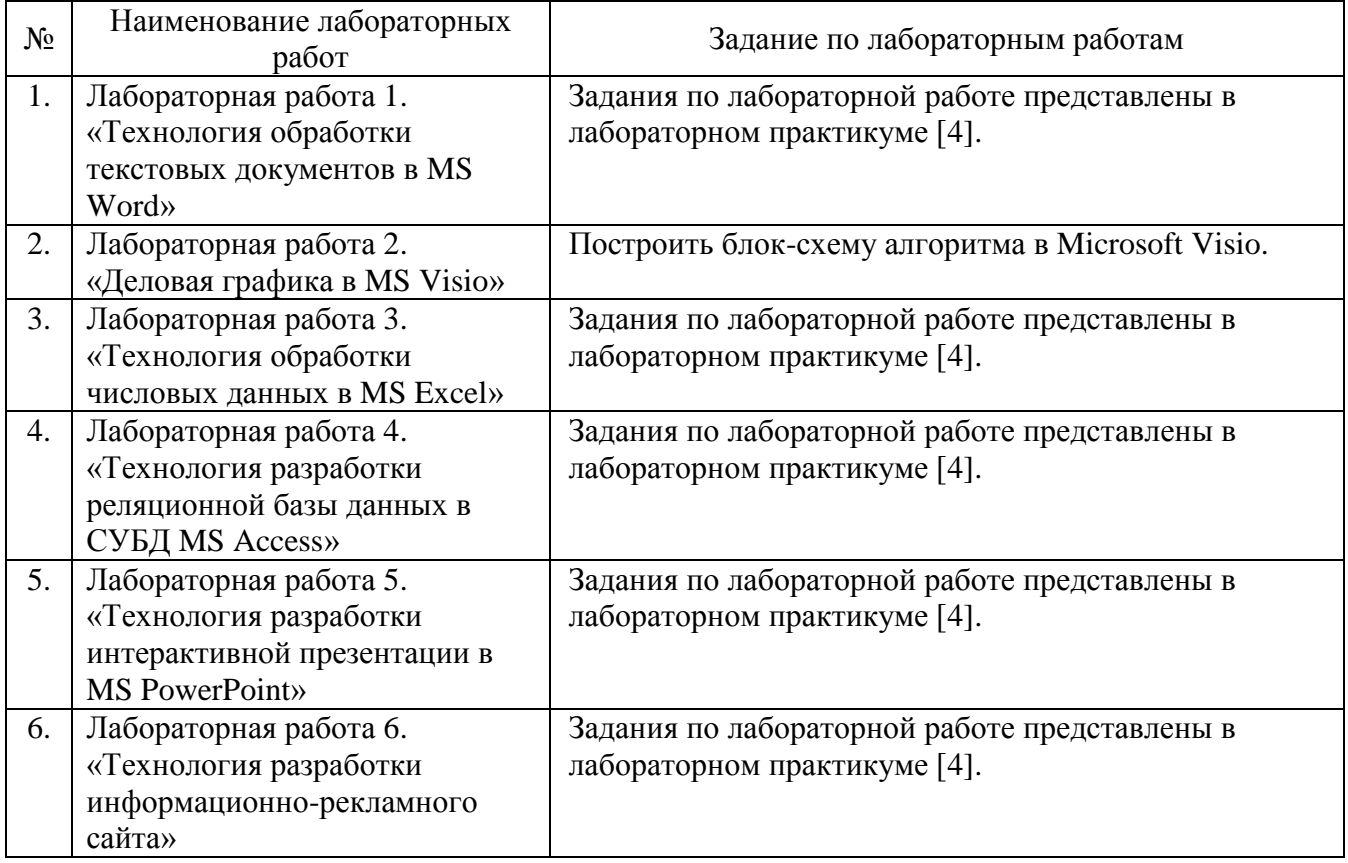

*Лабораторные работы*

Лабораторные работы обеспечивают: формирование умений и навыков обращения с техническими средствами, демонстрацию применения теоретических знаний на практике, закрепление и углубление теоретических знаний, контроль знаний и умений в формулировании выводов, развитие интереса к изучаемой дисциплине.

Применение лабораторных работ позволяет вовлечь в активную работу всех обучающихся группы и сформировать интерес к изучению дисциплины.

Самостоятельный поиск ответов на поставленные вопросы и задачи в ходе лабораторной работы приобретают особую значимость в восприятии, понимании содержания дисциплины.

Изученный на лекциях материал лучше усваивается, лабораторные работы демонстрируют практическое их применение.

#### 6.2. Методические указания для выполнения контрольных работ

Контрольная работа по дисциплине учебным планом не предусмотрена.

#### 6.3. Методические указания для выполнения курсовых работ (проектов)

Курсового проекта (работы) учебным планом не предусмотрено.

#### 7. Фонд оценочных средств для проведения промежуточной аттестации обучающихся по дисциплине (дифференцированный зачет)

Фонды оценочных средств, позволяющие оценить уровень сформированности компетенций и результаты освоения дисциплины, представлены следующими компонентами:

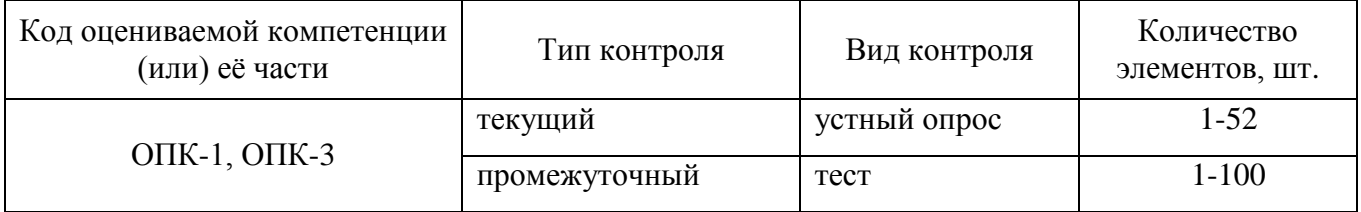

#### 7.1. Оценочные средства для текущего контроля успеваемости, промежуточной аттестации по итогам освоения дисциплины

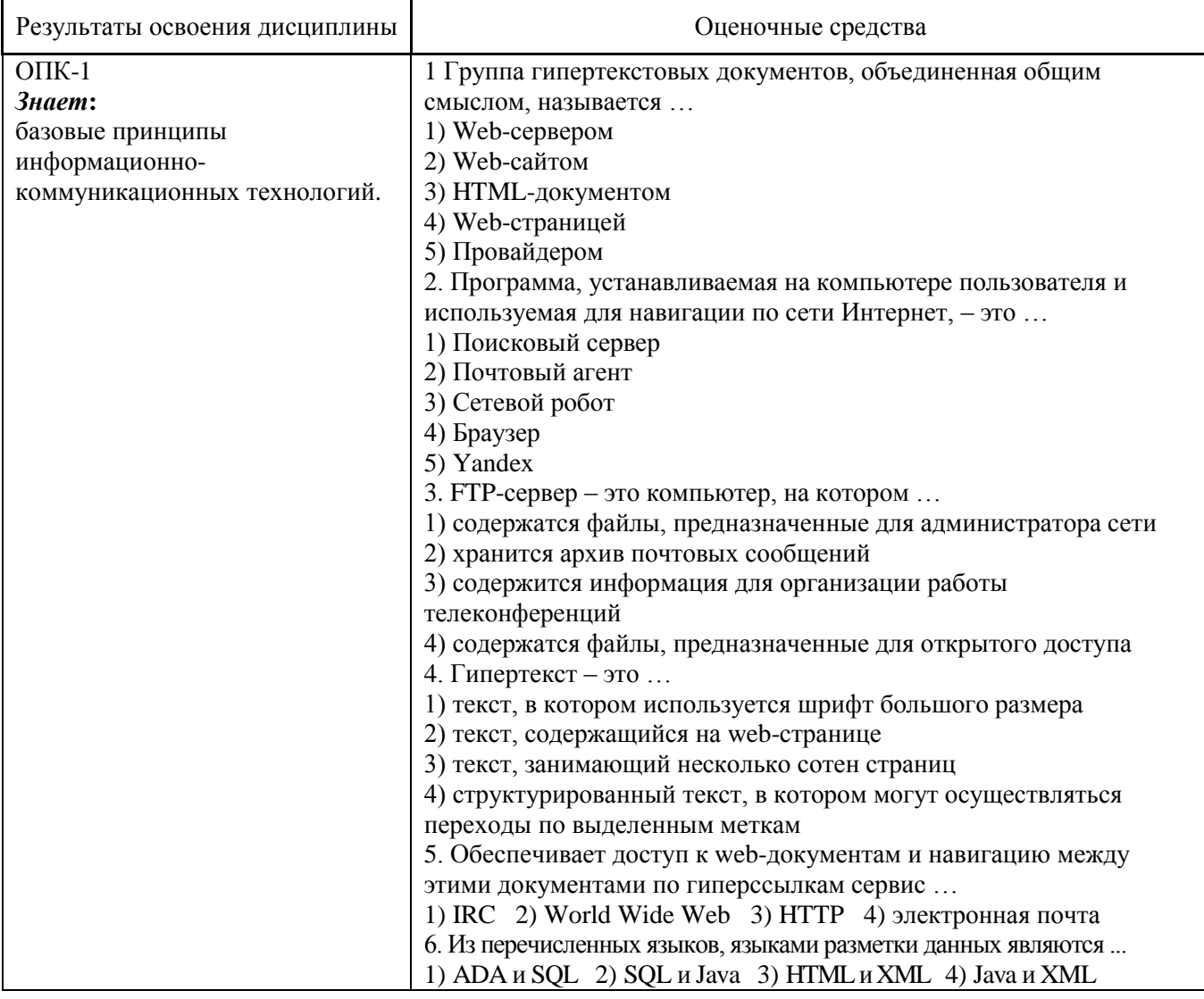

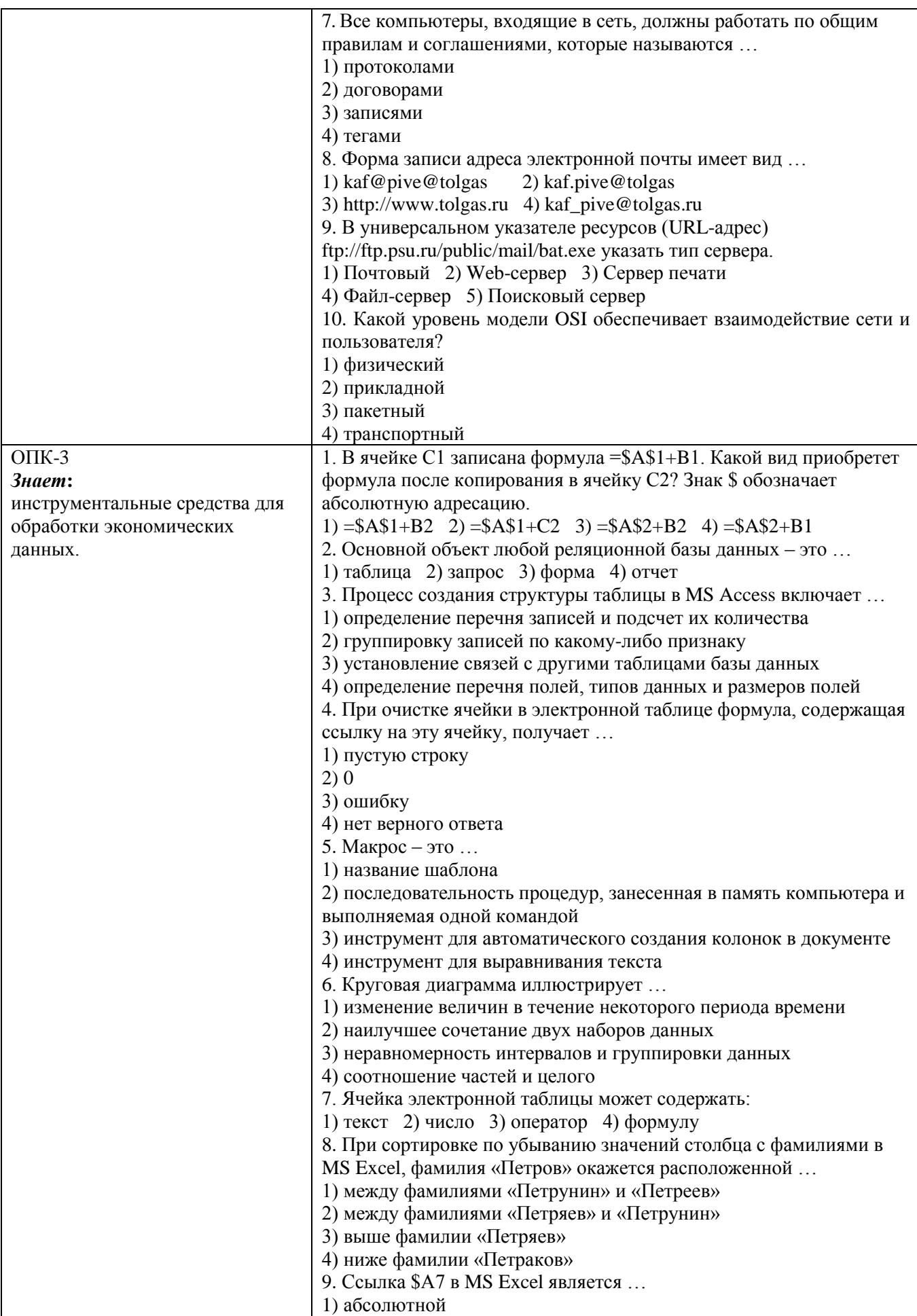

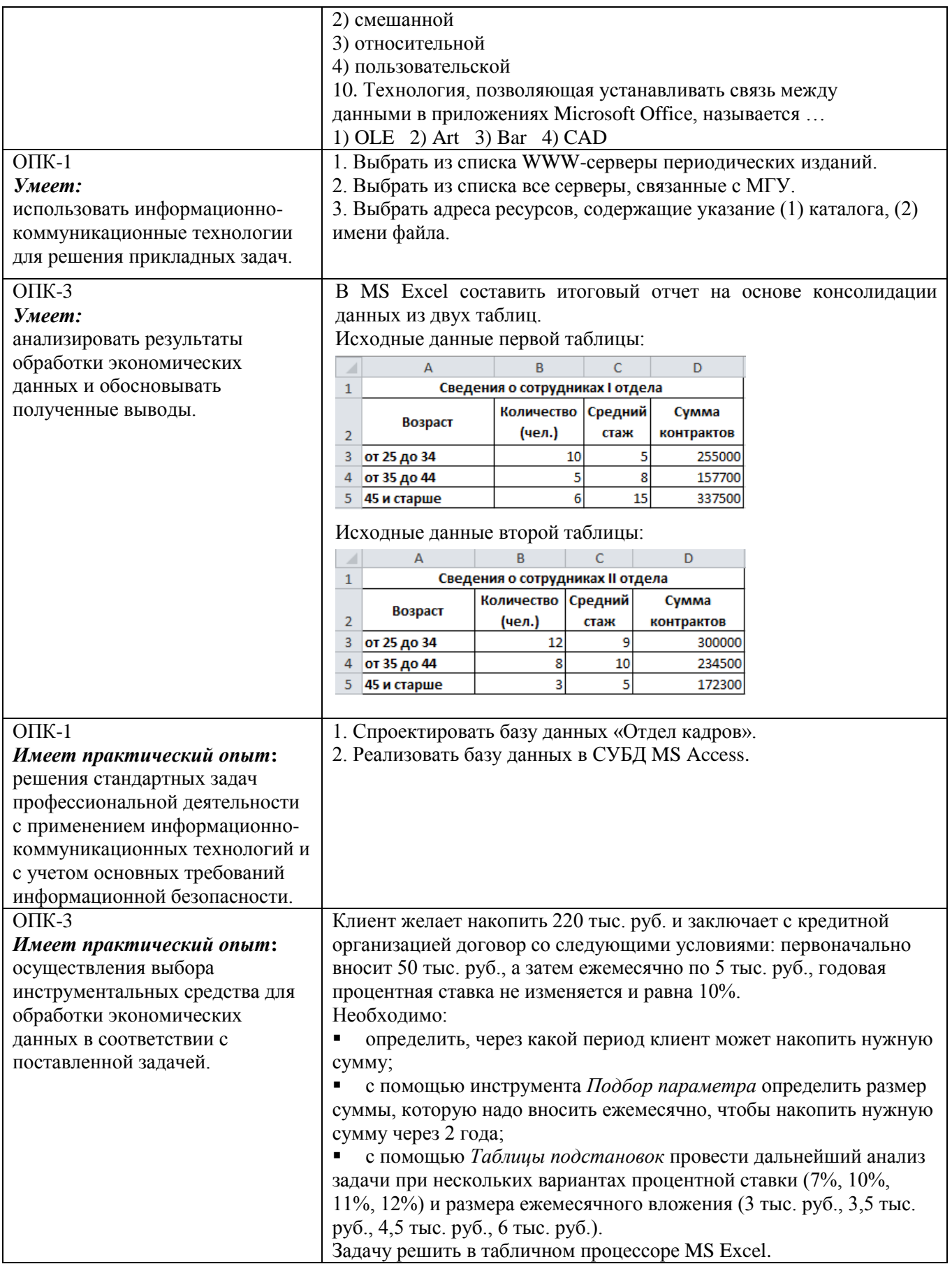

#### **7.2. Методические рекомендации к определению процедуры оценивания знаний, умений, навыков и (или) опыта деятельности, характеризующих этапы формирования компетенций**

Рабочая учебная программа дисциплины содержит следующие структурные элементы:

- перечень компетенций, формируемых в результате изучения дисциплины с указанием этапов их формирования в процессе освоения образовательной программы;

- типовые контрольные задания или иные материалы, необходимые для оценки знаний, умений, навыков и (или) опыта деятельности, характеризующих этапы формирования компетенций в процессе освоения образовательной программы (далее – задания). Задания по каждой компетенции, как правило, не должны повторяться.

Требования по формированию задания на оценку ЗНАНИЙ:

- обучающийся должен воспроизводить и объяснять учебный материал с требуемой степенью научной точности и полноты;

- применяются средства оценивания компетенций: тестирование, вопросы по основным понятиям дисциплины и т.п.

Требования по формированию задания на оценку УМЕНИЙ:

- обучающийся должен решать типовые задачи (выполнять задания) на основе воспроизведения стандартных алгоритмов решения;

- применяются следующие средства оценивания компетенций: простые ситуационные задачи (задания) с коротким ответом или простым действием, упражнения, задания на соответствие или на установление правильной последовательности, эссе и другое.

Требования по формированию задания на оценку навыков и (или) ОПЫТА ДЕЯТЕЛЬНОСТИ:

- обучающийся должен решать усложненные задачи (выполнять задания) на основе приобретенных знаний, умений и навыков, с их применением в определенных ситуациях;

- применяются средства оценивания компетенций: задания требующие многошаговых решений как в известной, так и в нестандартной ситуациях, задания, требующие поэтапного решения и развернутого ответа, ситуационные задачи, проектная деятельность, задания расчетно-графического типа. Средства оценивания компетенций выбираются в соответствии с заявленными результатами обучения по дисциплине.

Процедура выставления оценки доводится до сведения обучающихся в течение месяца с начала изучения дисциплины путем ознакомления их с технологической картой дисциплины, которая является неотъемлемой частью рабочей учебной программы по дисциплине.

В результате оценивания компетенций на различных этапах их формирования по дисциплине студенту начисляются баллы по шкале, указанной в рабочей учебной программе по дисциплине.

#### **7.3. Описание показателей и критериев оценивания компетенций на различных этапах их формирования, описание шкал оценивания**

Успешность усвоения дисциплины характеризуется качественной оценкой на основе листа оценки сформированности компетенций, который является приложением к зачетноэкзаменационной ведомости при проведении промежуточной аттестации по дисциплине.

#### **Критерии оценивания компетенций**

*Компетенция считается сформированной*, если теоретическое содержание курса освоено полностью; при устных собеседованиях студент исчерпывающе, последовательно, четко и логически стройно излагает учебный материал; свободно справляется с задачами, вопросами и другими видами заданий, требующих применения знаний, использует в ответе дополнительный материал; все предусмотренные рабочей учебной программой задания выполнены в соответствии с установленными требованиями, студент способен анализировать полученные результаты; проявляет самостоятельность при выполнении заданий, качество их

выполнения оценено числом баллов от 86 до 100, что соответствует *повышенному уровню* сформированности компетенции.

*Компетенция считается сформированной*, если теоретическое содержание курса освоено полностью; при устных собеседованиях студент последовательно, четко и логически стройно излагает учебный материал; справляется с задачами, вопросами и другими видами заданий, требующих применения знаний; все предусмотренные рабочей учебной программой задания выполнены в соответствии с установленными требованиями, студент способен анализировать полученные результаты; проявляет самостоятельность при выполнении заданий, качество их выполнения оценено числом баллов от 61 до 85,9, что соответствует *пороговому уровню* сформированности компетенции.

*Компетенция считается несформированной*, если студент при выполнении заданий не демонстрирует знаний учебного материала, допускает ошибки, неуверенно, с большими затруднениями выполняет практические работы, не демонстрирует необходимых умений, доля невыполненных заданий, предусмотренных рабочей учебной программой составляет 55%, качество выполненных заданий не соответствует установленным требованиям, качество их выполнения оценено числом баллов ниже 61, что соответствует *допороговому уровню*.

#### **Шкала оценки уровня освоения дисциплины**

Качественная оценка может быть выражена: в процентном отношении качества усвоения дисциплины, которая соответствует баллам, и переводится в уровневую шкалу и оценки «отлично»/5, «хорошо»/4, «удовлетворительно»/3, «неудовлетворительно»/2, «зачтено», «не зачтено». Преподаватель ведет письменный учет текущей успеваемости студента в соответствии с технологической картой по дисциплине.

| Шкалы оценки уровня |             |                                         |                                          |                      |  |
|---------------------|-------------|-----------------------------------------|------------------------------------------|----------------------|--|
| сформированности    |             | Шкала оценки уровня освоения дисциплины |                                          |                      |  |
| компетенции (й)     |             |                                         |                                          |                      |  |
| Уровневая           | $100-$      | $100-$                                  | 5-балльная шкала,                        | Недифференцированная |  |
| шкала оценки        | балльная    | балльная                                | дифференцированная                       | оценка               |  |
| компетенций         | шкала, $\%$ | шкала, $%$                              | оценка/балл                              |                      |  |
| допороговый         | ниже 61     | ниже 61                                 | «неудовлетворительно» / 2                | не зачтено           |  |
| пороговый           | 61-85,9     | 70-85,9                                 | $\langle \chi \text{opouto} \rangle / 4$ | зачтено              |  |
|                     |             | 61-69,9                                 | «удовлетворительно» / 3                  | зачтено              |  |
| повышенный          | 86-100      | 86-100                                  | «отлично» / 5                            | зачтено              |  |

*Шкала оценки результатов освоения дисциплины, сформированности компетенций*

#### **8. Учебно-методическое и информационное обеспечение дисциплины**

#### **8.1. Перечень основной и дополнительной учебной литературы, необходимой для освоения дисциплины**

#### *Списки основной литературы*

1. Балдин, К. В. Информационные системы в экономике [Электронный ресурс] : учеб. для вузов по направлению "Экономика" / К. В. Балдин. - Документ Bookread2. - М. : ИНФРА-М, 2015. - 217 с. - Режим доступа: http://znanium.com/bookread2.php?book=51558.

2. Безручко, В. Т. Компьютерный практикум по курсу "Информатика". Работа в Windows XP, Word 2003, Excel 2003, PowerPoint 2003, Outlook 2003, PROMT Family 7.0, Интернет [Электронный ресурс] : учеб. пособие для вузов по дисциплине "Информатика" для гуманитар. и соц.-экон. направлений и специальностей / В. Т. Безручко. - Изд. 3-е, перераб. и доп. - Документ Bookread2. - М. : ФОРУМ [и др.], 2017. - 367 с. : ил. - Режим доступа: http://znanium.com/bookread2.php?book=756204.

*Списки дополнительной литературы*

3. Калабухова, Г. В. Компьютерный практикум по информатике. Офисные технологии [Электронный ресурс] : учеб. пособие для вузов по направлению и специальности "Соц. работа" / Г. В. Калабухова, В. М. Титов. - Документ HTML. - М. : ФОРУМ - ИНФРА-М, 2013. - 335 с. : табл. - Режим доступа: http://znanium.com/bookread.php?book=392417.

4. Лабораторный практикум по дисциплине "Компьютерный практикум" [Электронный ресурс] : для студентов нетехн. направлений и специальностей / Поволж. гос. ун-т сервиса (ФГБОУ ВПО "ПВГУС"), Каф. "Приклад. математика и информатика" ; сост. Т. Г. Любивая. - Документ Adobe Acrobat. - Тольятти : ПВГУС, 2012. - 741 КБ, 49 с. - Режим доступа: http://elib.tolgas.ru.

5. Федотова, Е. Л. Прикладные информационные технологии [Электронный ресурс] : учеб. пособие для студентов по профилю "Информ. менеджмент" направления "Менеджмент" / Е. Л. Федотова, Е. М. Портнов. - Документ Bookread2. - М. : ФОРУМ [и др.], 2013. - 334 с. - Режим доступа: http://znanium.com/bookread2.php?book=392462#.

#### **8.2. Перечень ресурсов информационно-телекоммуникационной сети «Интернет» (далее сеть «Интернет»), необходимых для освоения дисциплины**

#### *Интернет-ресурсы*

1. ИНТУИТ. Национальный открытый университет [Электронный ресурс]. – Режим доступа: http://www.intuit.ru/. – Загл. с экрана.

2. Российское образование [Электронный ресурс] : федер. портал. - Режим доступа: http://www.edu.ru. - Загл. с экрана.

3. Электронная библиотечная система Поволжского государственного университета сервиса [Электронный ресурс]. - Режим доступа: http://elib.tolgas.ru/. - Загл. с экрана.

4. Электронно-библиотечная система Znanium.com [Электронный ресурс]. - Режим доступа: http://znanium.com/. - Загл. с экрана.

#### **9. Перечень информационных технологий, используемых при осуществлении образовательного процесса по дисциплине, включая перечень программного обеспечения и информационных справочных систем**

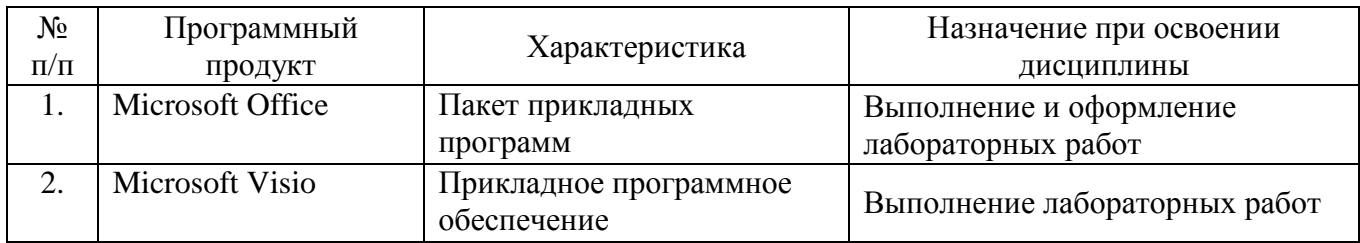

*Краткая характеристика применяемого программного обеспечения*

#### **10. Описание материально-технической базы, необходимой для осуществления образовательного процесса по дисциплине**

#### **10.1. Специально оборудованные кабинеты и аудитории**

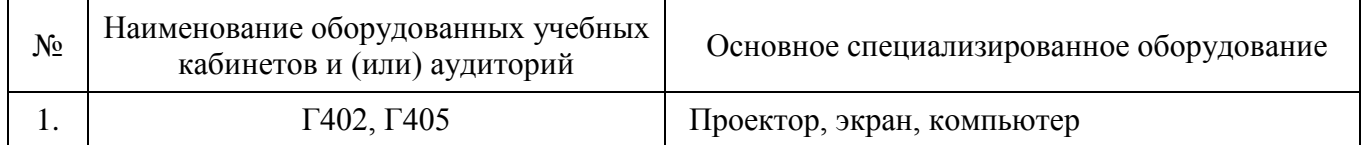

#### **10.2. Материально-техническое обеспечение лабораторных работ**

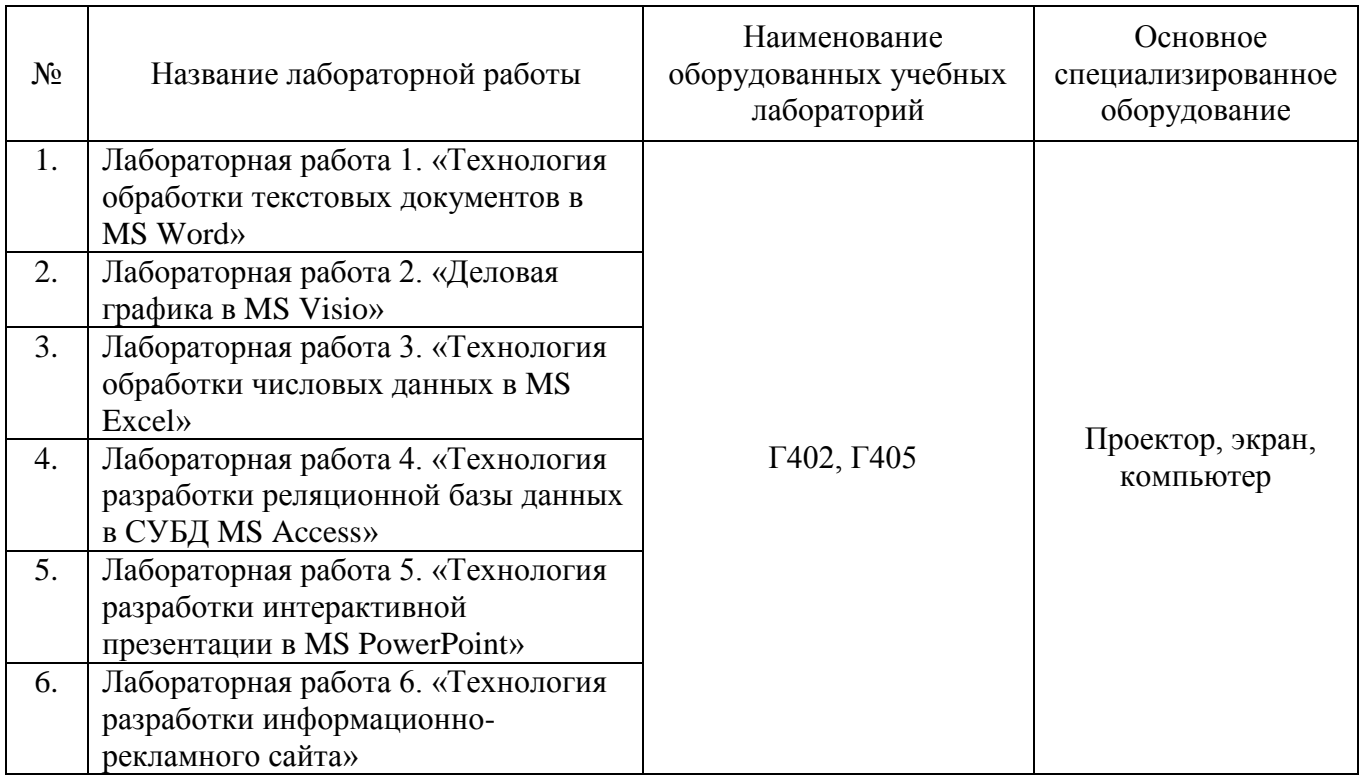

#### **11. Примерная технологическая карта дисциплины «Компьютерный практикум»**

#### кафедра «Прикладная информатика в экономике» преподаватель \_\_\_\_\_\_\_\_\_\_\_\_\_\_\_\_\_, направление подготовки \_\_\_\_\_\_\_\_\_\_\_\_\_\_\_\_\_\_\_\_\_\_\_\_  $N_2$ Виды контрольных точек Кол-во контр. точек Кол-во баллов за 1 контр. точку График прохождения контрольных точек Зач. Сентябрь Октябрь Ноябрь Декабрь неделя 1 2 3 4 5 6 7 8 9 10 11 12 13 14 15 16 1. Обязательные задания: 1.1. Выполнение лабораторных работ <sup>7</sup> <sup>10</sup> <sup>+</sup> <sup>+</sup> <sup>+</sup> <sup>+</sup> <sup>+</sup> <sup>+</sup> <sup>+</sup> 2. Дополнительные задания: 2.1. Итоговое тестирование 1 30 + Дифференцированный зачет

# Институт экономики